# ISTITUTO COMPRENSIVO DI VIA ACERBI – MISURE MINIME DI SICUREZZA (Circolare AGID n. 2/2017 – Nota MIUR 3015 del 20/12/2017)

#### ABSC 1 (CSC 1): INVENTARIO DEI DISPOSITIVI AUTORIZZATI E NON AUTORIZZATI

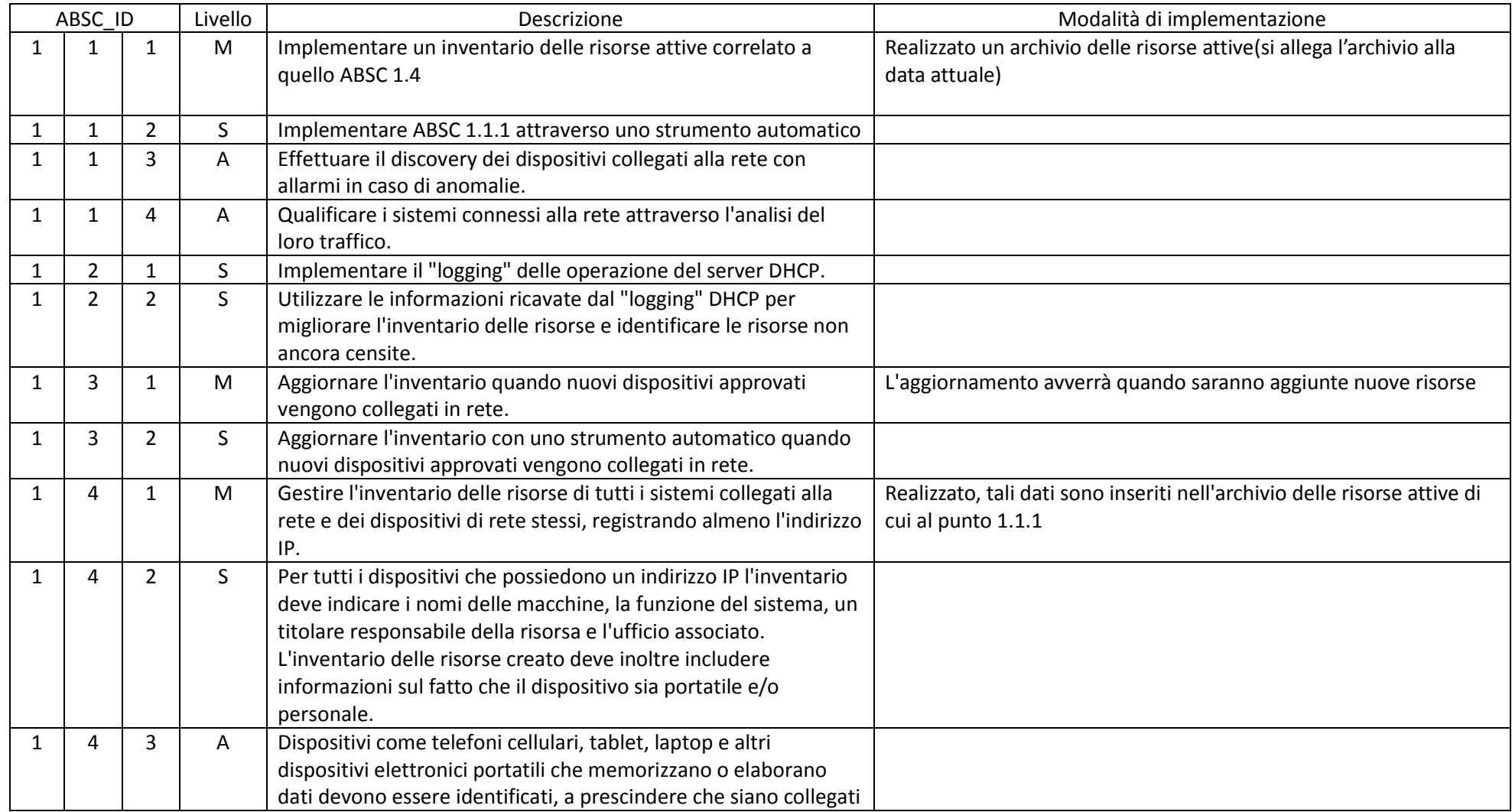

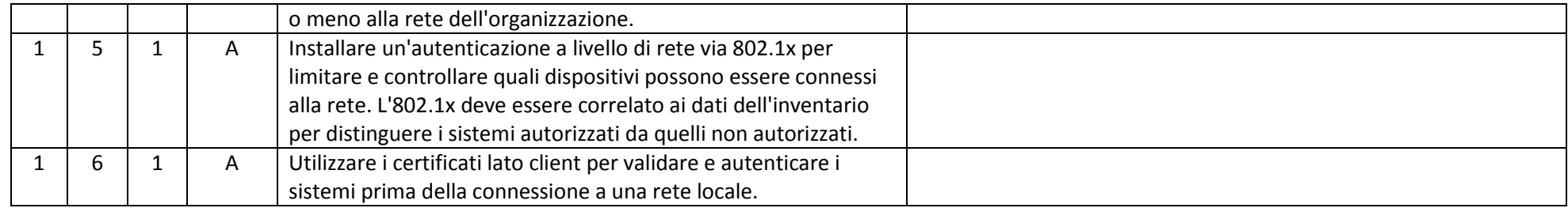

### ABSC 2 (CSC 2): INVENTARIO DEI SOFTWARE AUTORIZZATI E NON AUTORIZZATI

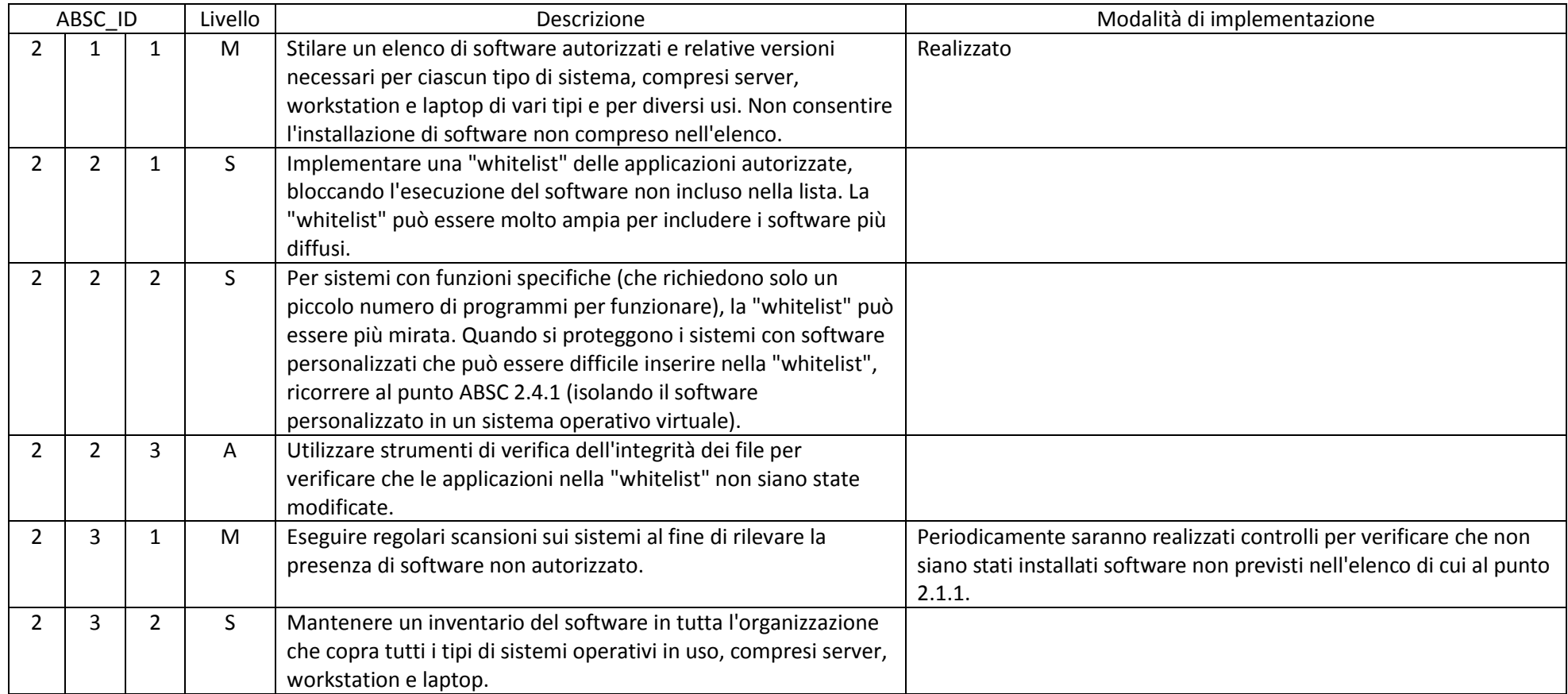

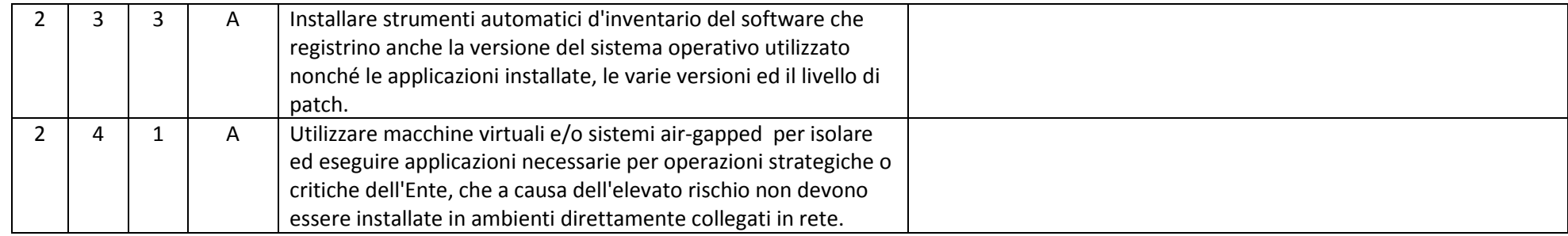

### ABSC 3 (CSC 3): PROTEGGERE LE CONFIGURAZIONI DI HARDWARE E SOFTWARE SUI DISPOSITIVI MOBILI, LAPTOP, WORKSTATION E SERVER

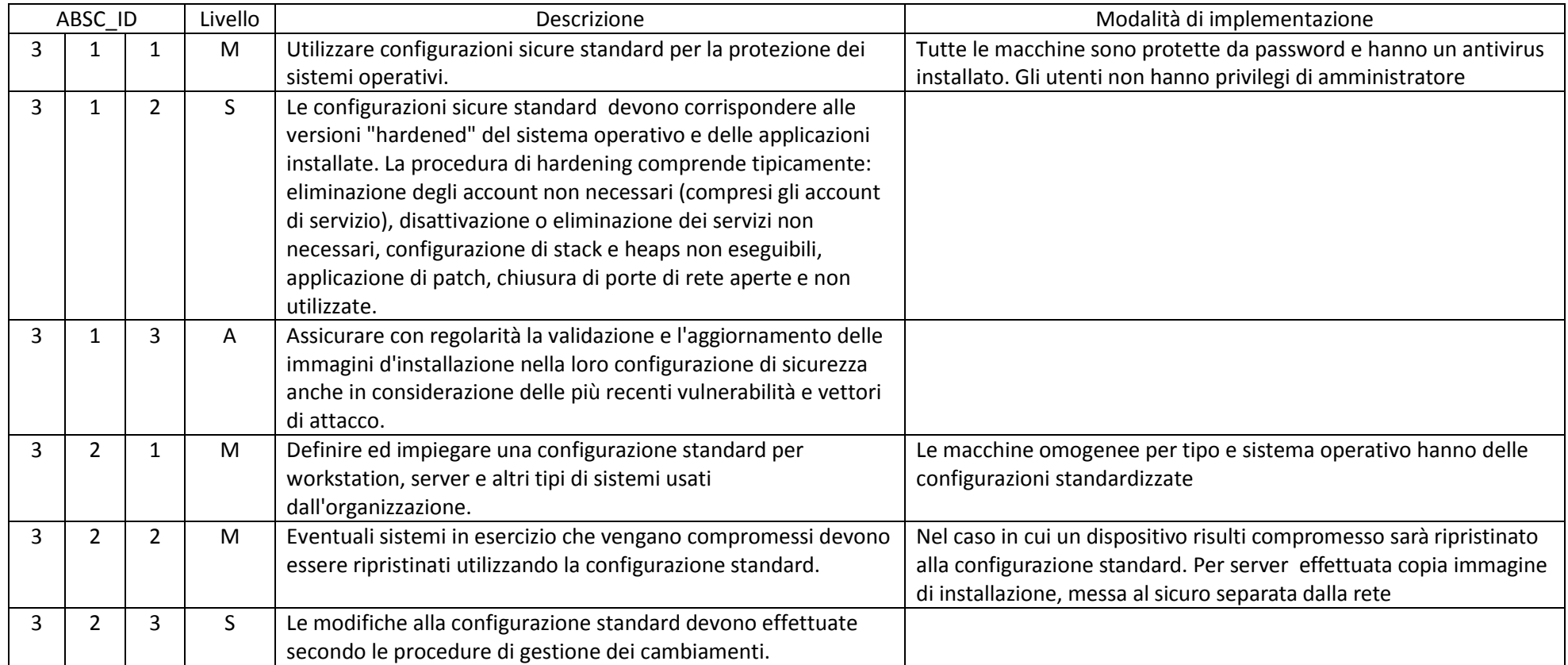

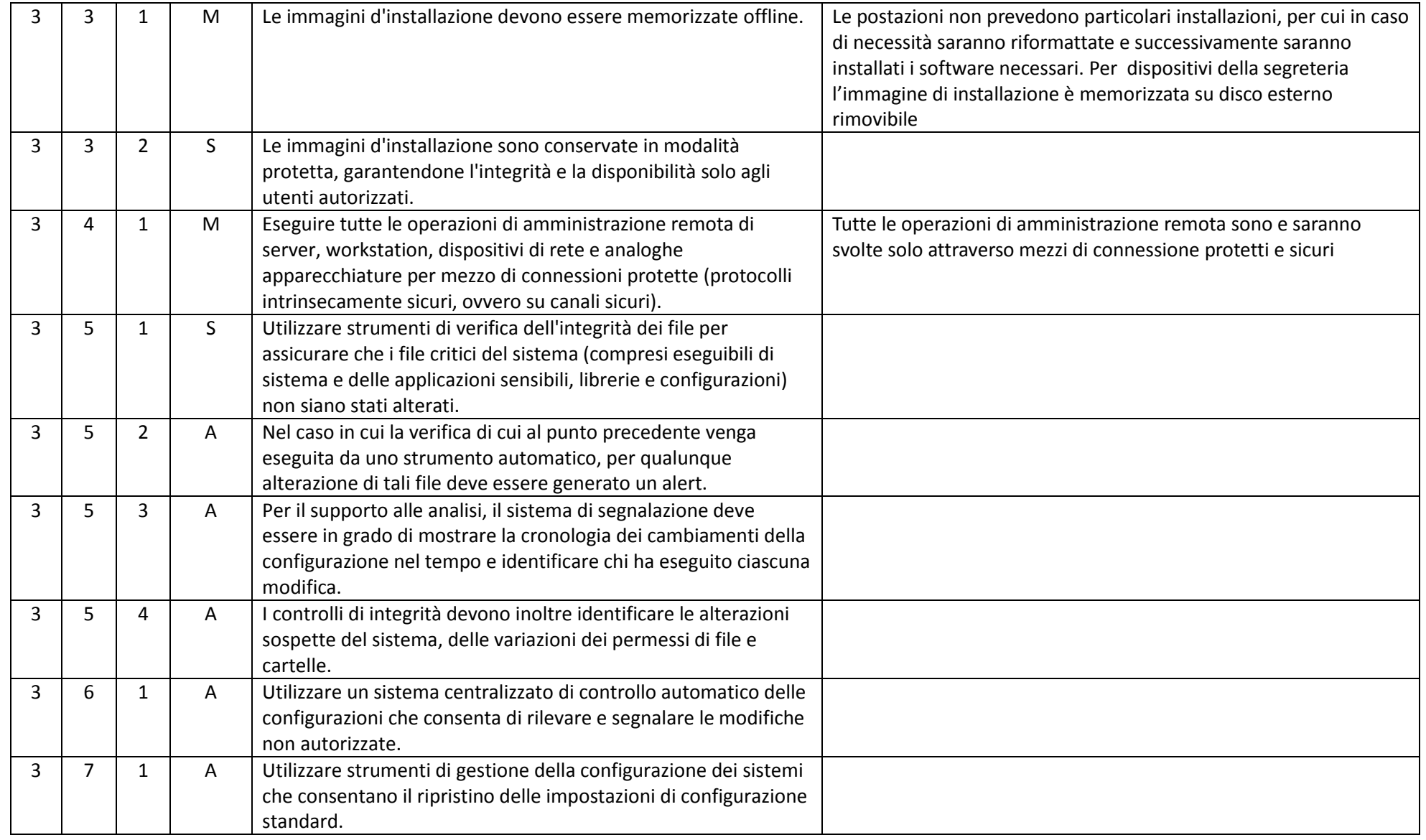

ABSC 4 (CSC 4): VALUTAZIONE E CORREZIONE CONTINUA DELLA VULNERABILITÀ

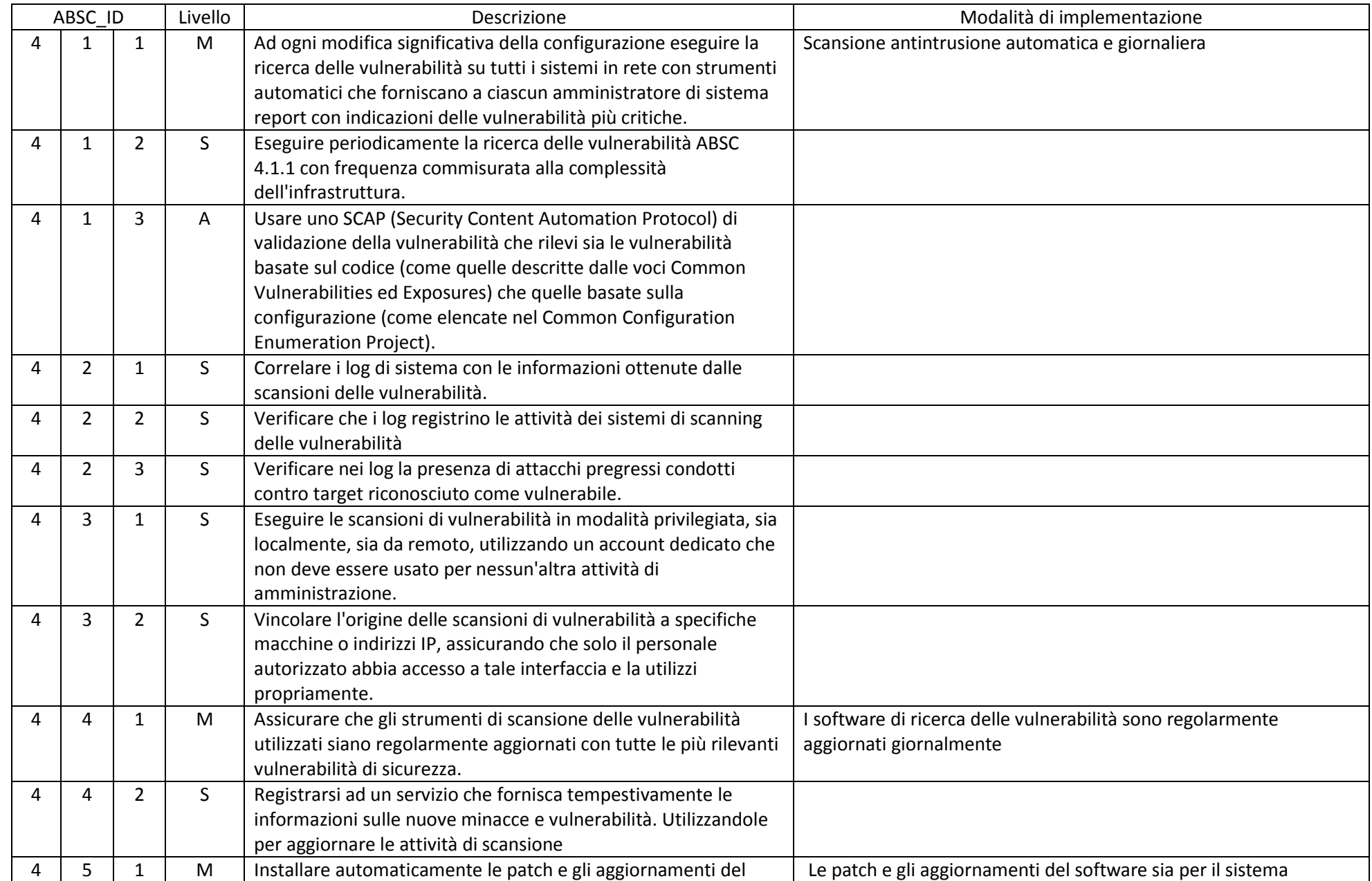

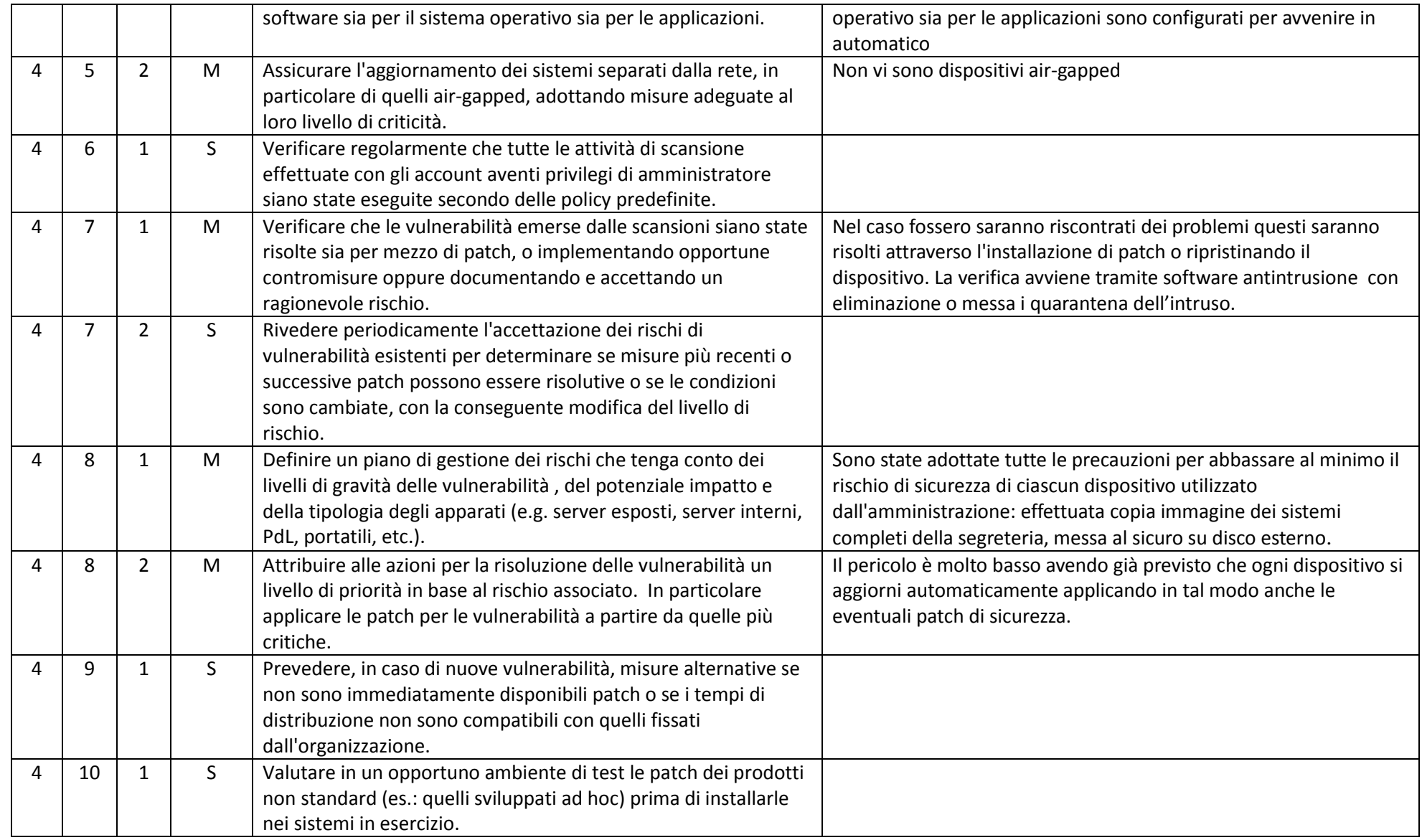

### ABSC 5 (CSC 5): USO APPROPRIATO DEI PRIVILEGI DI AMMINISTRATORE

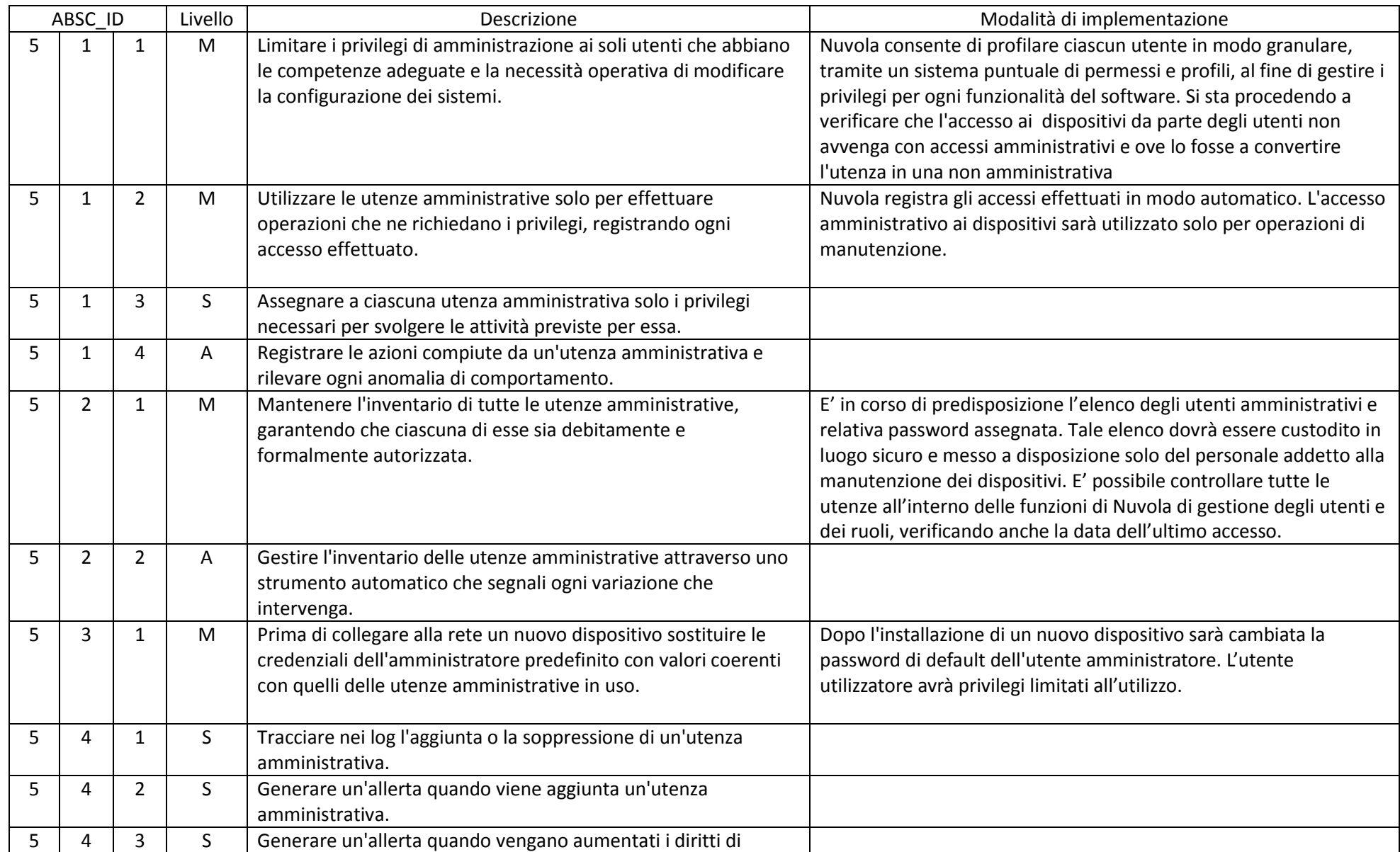

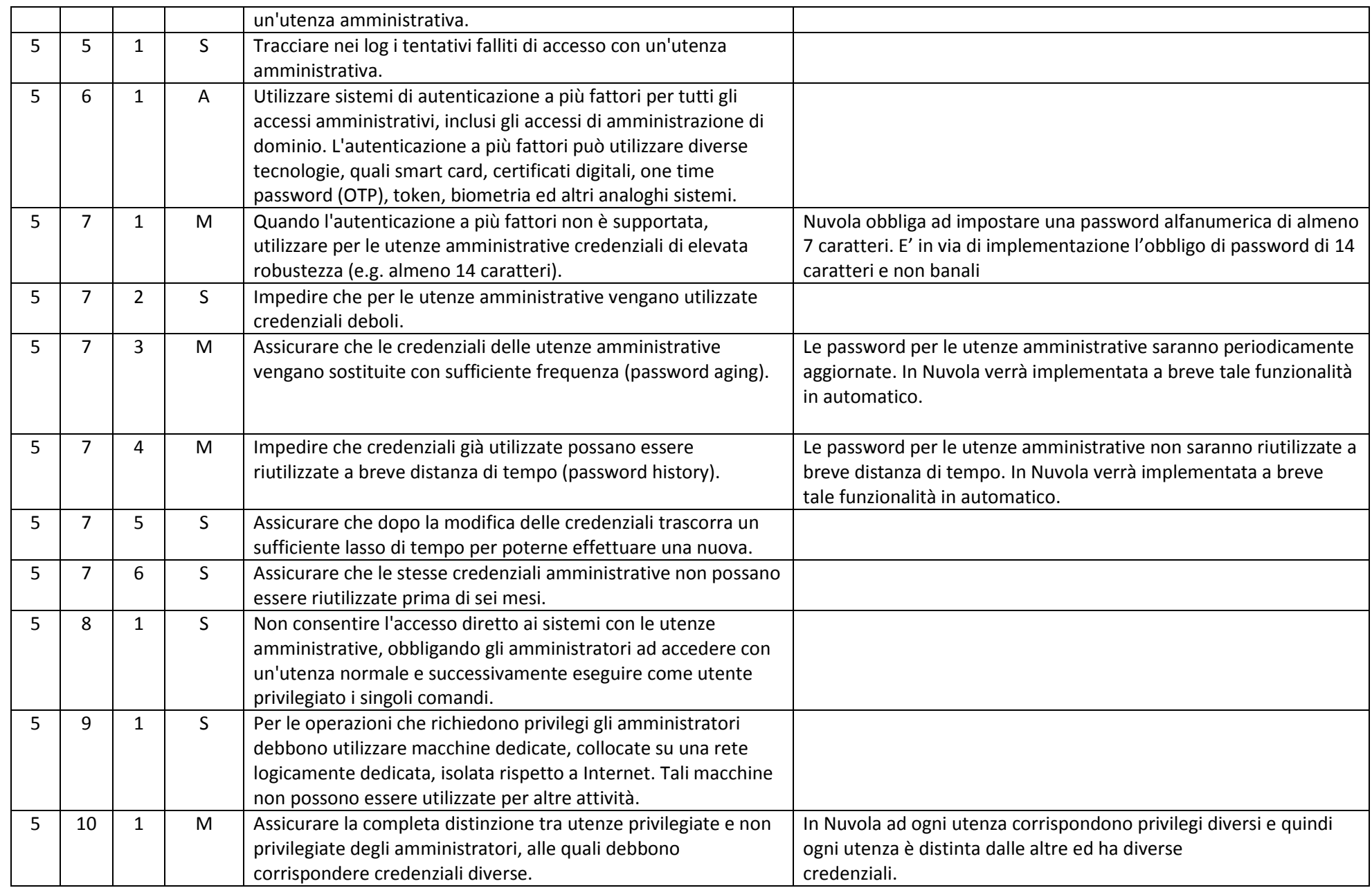

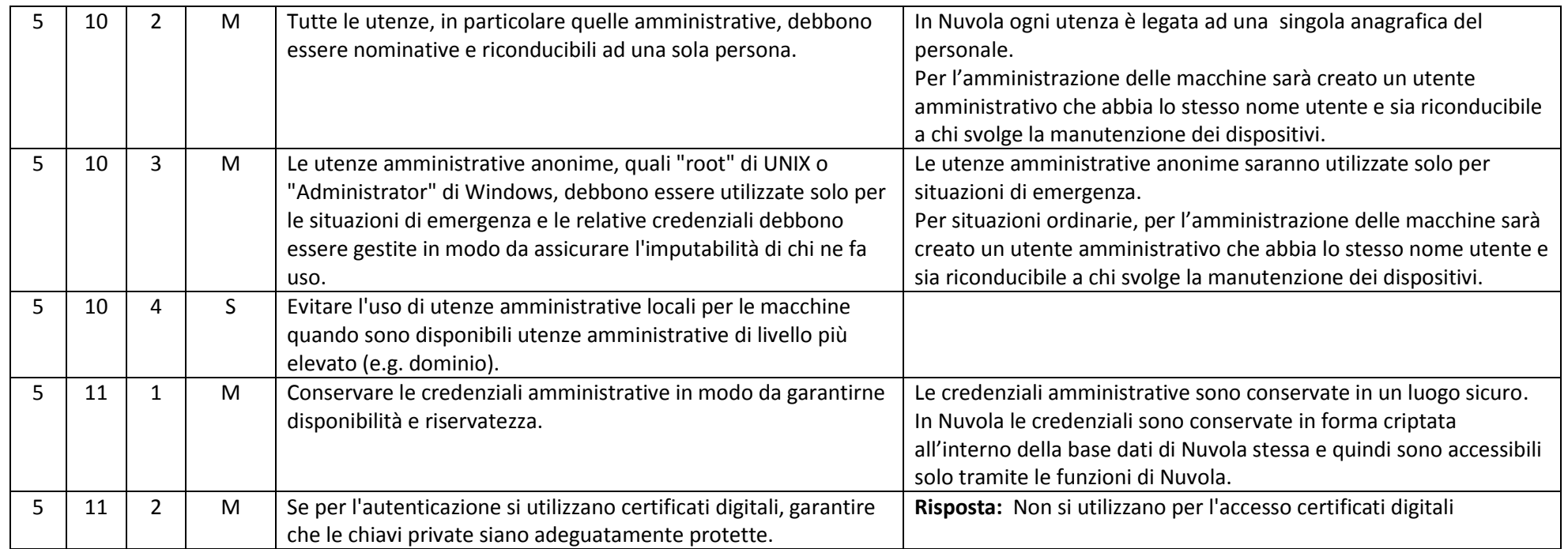

#### ABSC 8 (CSC 8): DIFESE CONTRO I MALWARE

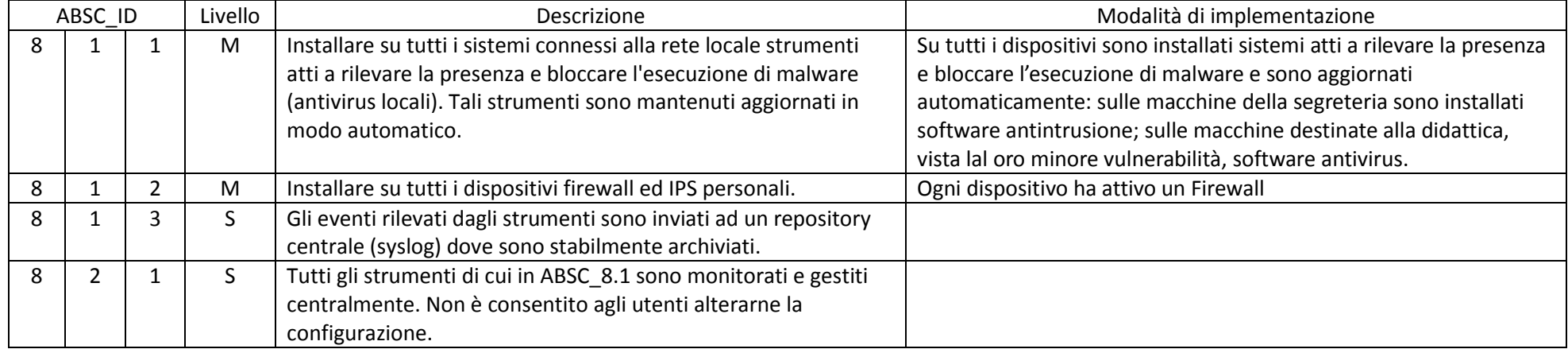

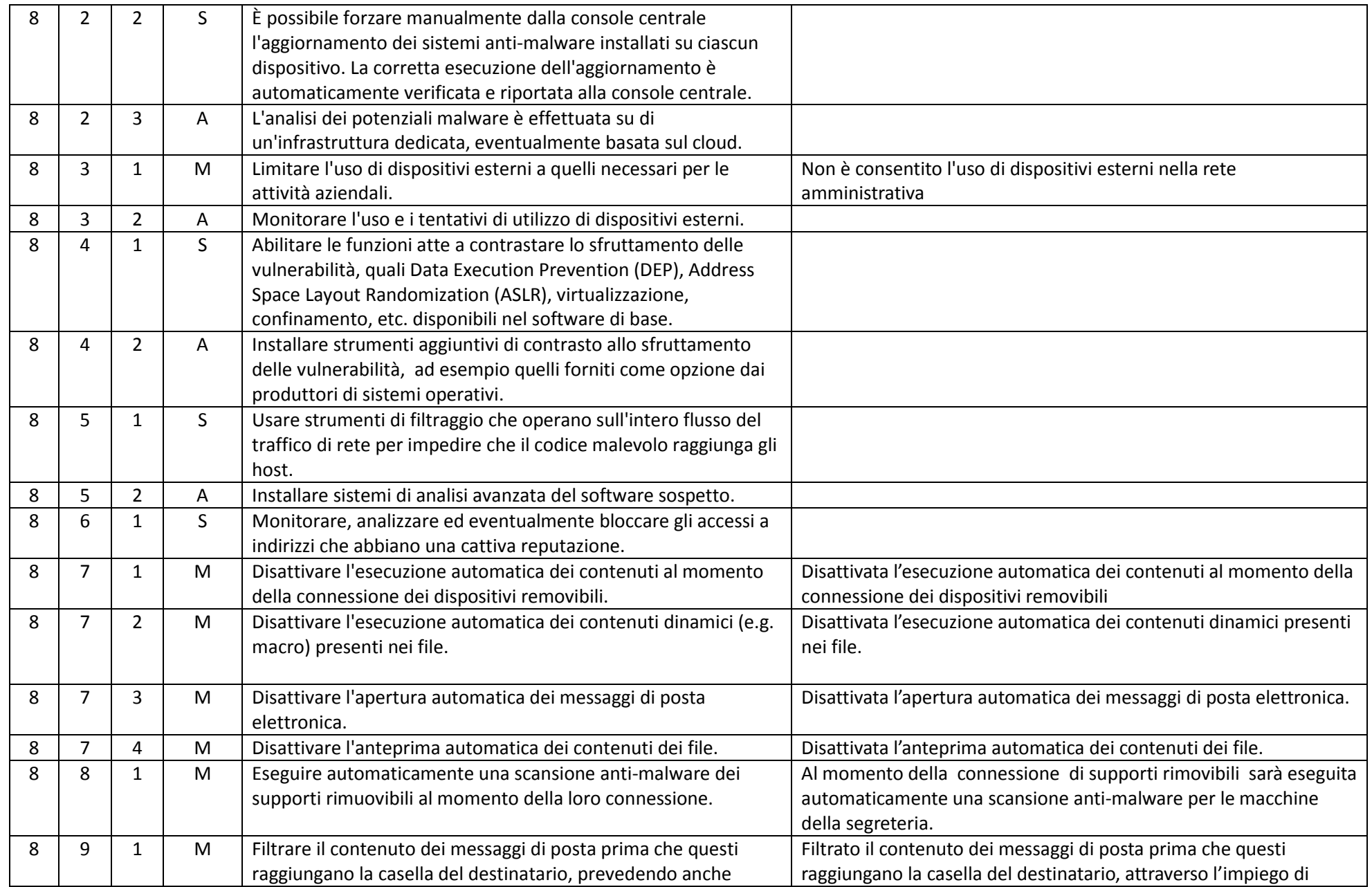

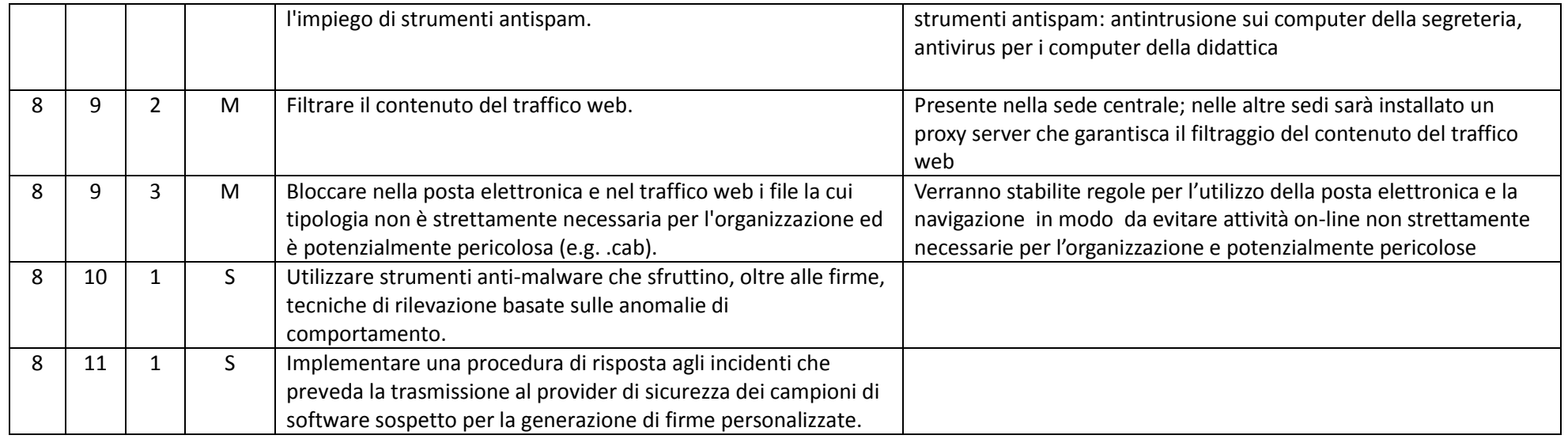

### ABSC 10 (CSC 10): COPIE DI SICUREZZA

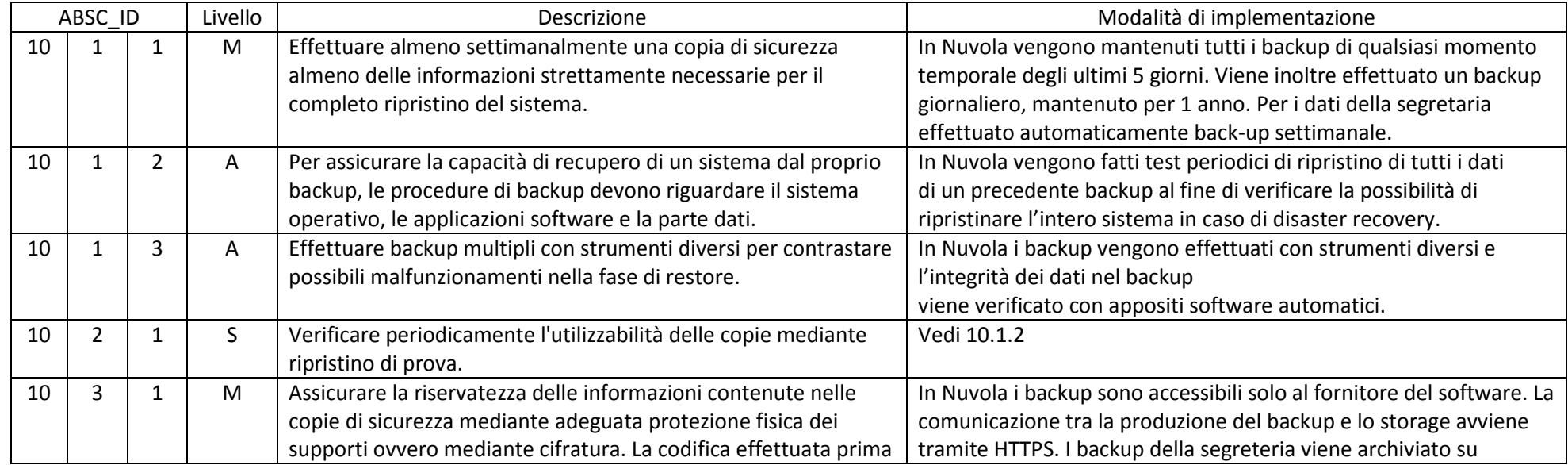

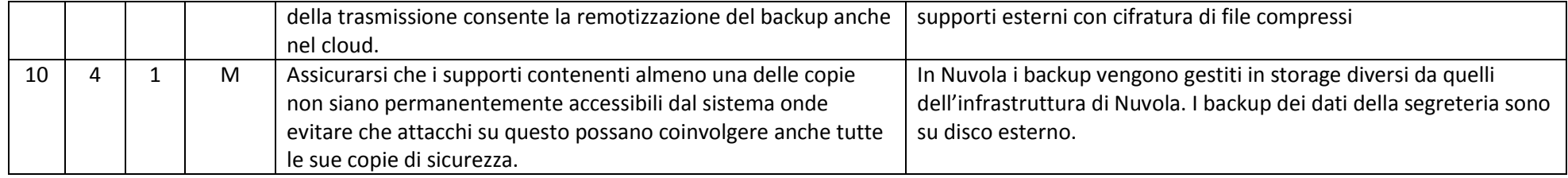

#### ABSC 13 (CSC 13): PROTEZIONE DEI DATI

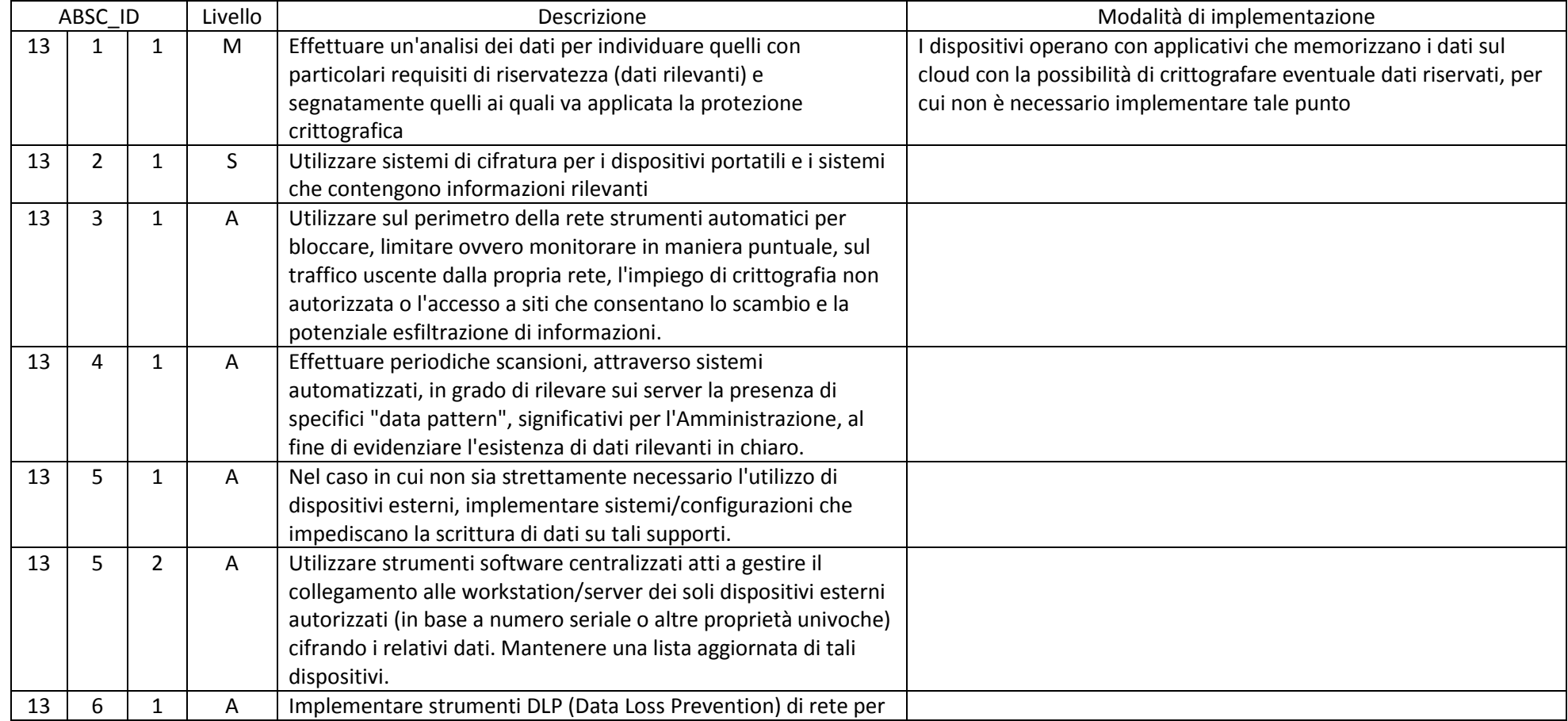

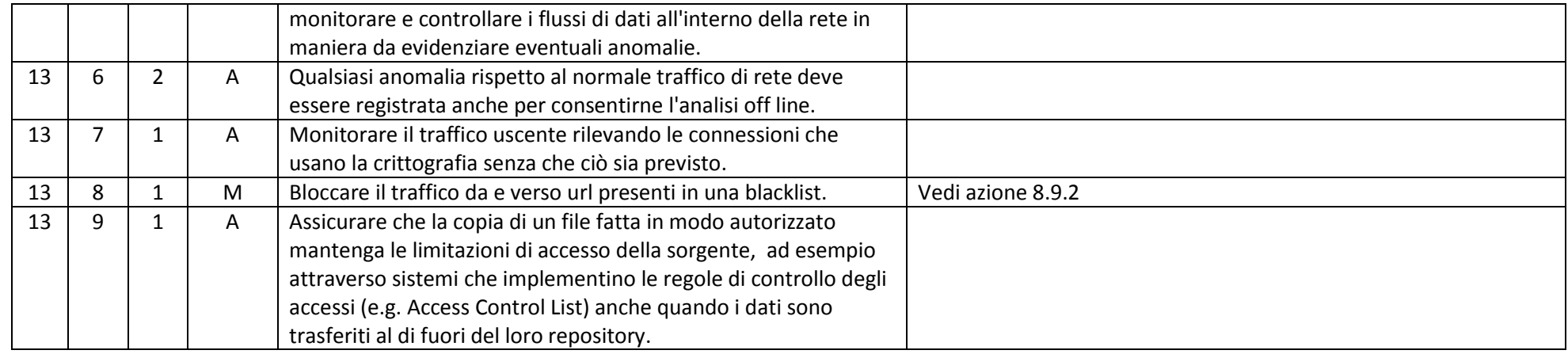

Pavia, 29 dicembre 2017

Il dirigente scolastico

Luisa Rimini